SNIA Advancing storage & information technology

# **S3 and CDMI™** *A CDMI Guide for S3 Programmers*

## **Version 1.0**

Publication of this SNIA Technical Proposal has been approved by the SNIA. This document represents a stable proposal for use as agreed upon by the Cloud Storage TWG. The SNIA does not endorse this proposal for any other purpose than the use described. This proposal may not represent the preferred mode, and the SNIA may update, replace, or release competing proposal at any time. If the intended audience for this release is a liaison standards body, the future support and revision of this proposal may be outside the control of the SNIA or originating Cloud Storage TWG. Suggestion for revision should be directed to http://www.snia.org/feedback/.

## **SNIA Technical Proposal**

**May 22, 2013**

The SNIA hereby grants permission for you to use this document for personal use only and for corporations and other business entities to use this document for internal use only (including internal copying, distribution, and display) provided that:

- 1. Any text, diagram, chart, table, or definition reproduced must be reproduced in its entirety with no alteration, and,
- 2. Any document, printed or electronic, in which material from this document (or any portion hereof) is reproduced must acknowledge the SNIA copyright on that material and must credit the SNIA for granting permission for its reuse.

Other than as explicitly provided above, you may not make any commercial use of this document, sell any or this entire document, or distribute this document to third parties. All rights not explicitly granted are expressly reserved to SNIA. Permission to use this document for purposes other than those enumerated above may be requested by emailing tcmd@snia.org. Please include the identity of the requesting individual and/or company and a brief description of the purpose, nature, and scope of the requested use.

Copyright © 2013 Storage Networking Industry Association.

## **Revision History**

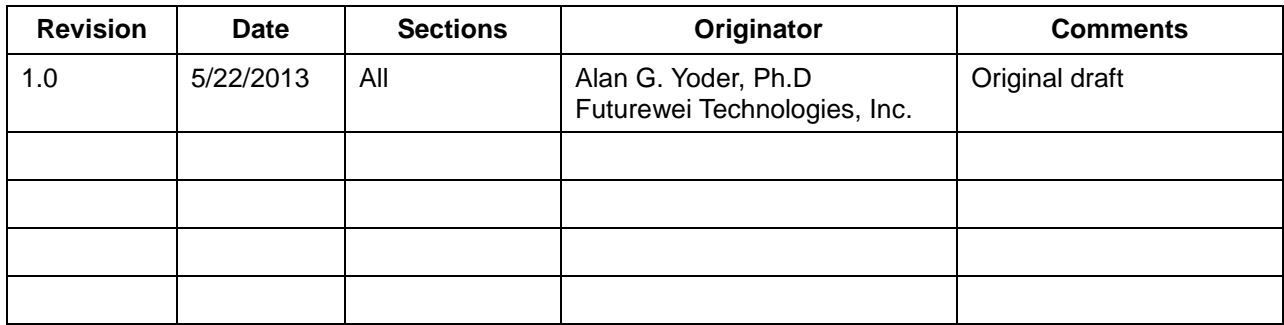

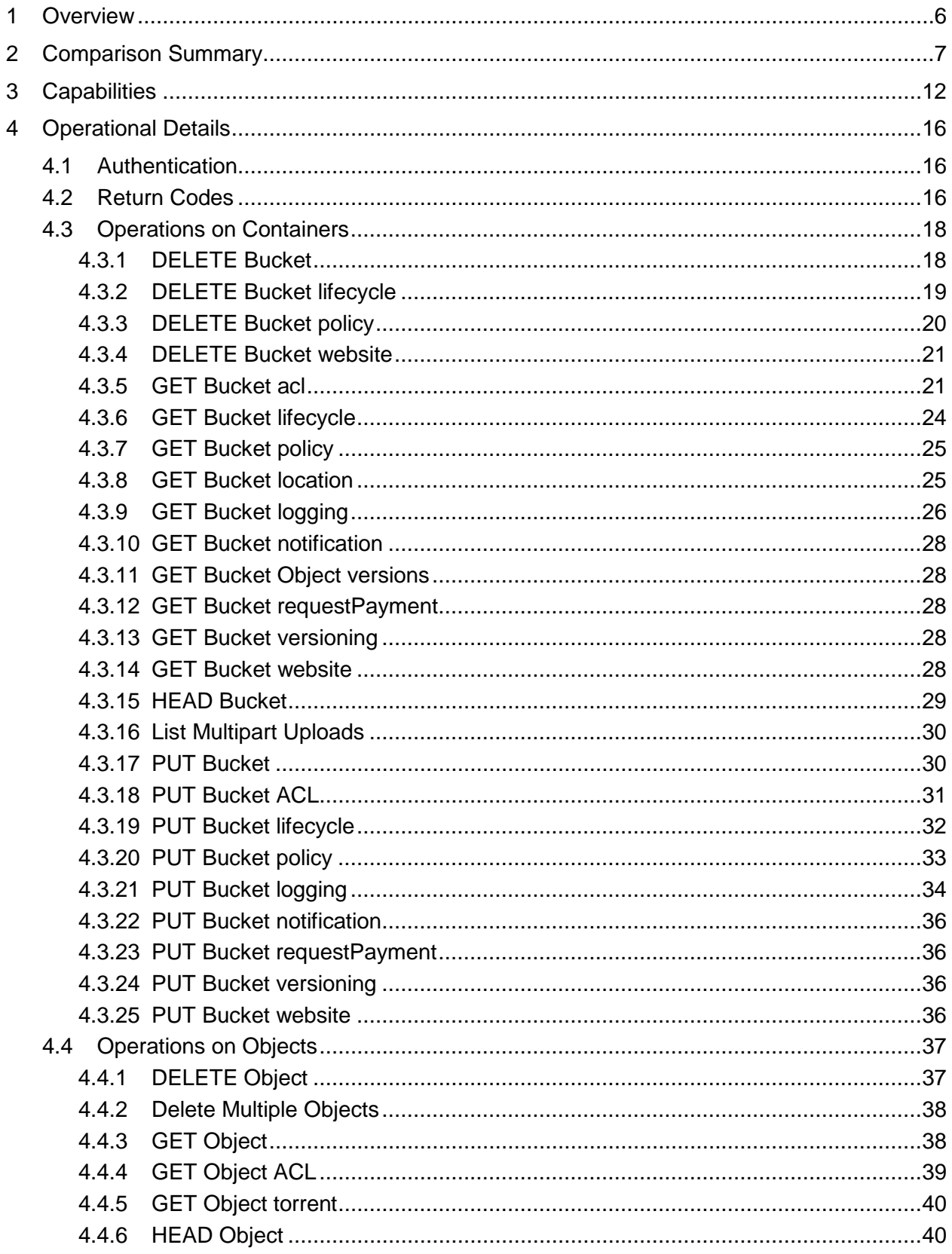

## **Contents**

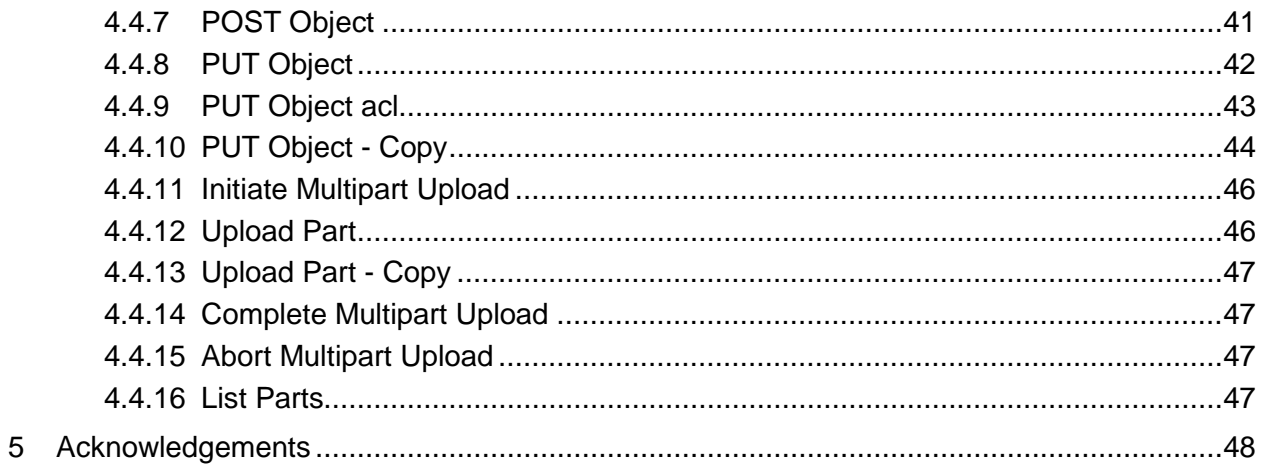

### **1 Overview**

This whitepaper is intended for application developers who are using cloud storage. It documents how to use CDMI to obtain functionality similar to Amazon's  $S3<sup>1</sup>$  $S3<sup>1</sup>$  $S3<sup>1</sup>$  cloud storage interface. It may also serve as a guide to implementors of systems that support CDMI who wish to support S3-like functionality.

The S3 interface is part of Amazon Web Services (AWS). It provides the interface to cloud storage. It is a proprietary interface, which limits the ability of some people to use it. Developers who wish to write to a standards-based interface may want to use a CDMI interface to accomplish the same ends. This paper discusses the similarities and differences between the two interfaces and serves as an initial guide for implementation. It is not, however, intended to be a detailed specification. In fact, it isn't a specification at all, so we have avoided normative keywords like *shall* and *required*.

 $\overline{a}$ 

<span id="page-5-0"></span> $1$  Trade and service marks used herein are the property of their respective owners

## **2 Comparison Summary**

[Table 1](#page-6-0) provides an overview of the similarities and differences between the S3 and CDMI interfaces. Each function that S3 supports is discussed in further detail in following sections. For functionality that S3 does not support, please see the CDMI specification available at www.snia.org. The current version, as of early 2013, is 1.0.2.

<span id="page-6-0"></span>

| <b>Function</b>                                                                        | <b>S3 Support</b>              | <b>CDMI Support</b>                                                                                                    |
|----------------------------------------------------------------------------------------|--------------------------------|----------------------------------------------------------------------------------------------------|
| List the objects in a container                                                        | <b>GET Bucket</b>              | <b>GET Container</b>                                                                                                    |
| Display simplified access<br>controls                                                  | <b>GET Bucket acl</b>          | GET Container metadata item<br>named cdmi acl                                                                                                 |
| Display Windows and NFS<br>compatible access controls                                  |                                | <b>GET Container metadata item</b><br>named cdmi acl                                                                                          |
| Discover retention autodelete<br>interval for all objects in a<br>mutable container    | <b>GET Bucket lifecycle</b>    | <b>GET Container metadata item</b><br>named s3_lifecycle                                                                                      |
| Discover whether a container<br>shall be deleted at the end of its<br>retention period |                                | <b>GET Container</b><br>cdmi_retention_autodelete<br>metadata item                                                                            |
| Discover retention data on a<br>container                                              |                                | <b>GET Container</b><br>cdmi_retention_period and<br>cdmi_retention_start_time<br>metadata items                                              |
| Find legal holds that have been<br>placed on a container                               |                                | GET Container cdmi_hold_id<br>metadata item                                                                                                   |
| Discover the policy set on a<br>container                                              | <b>GET Bucket policy</b>       |                                                                                                    |
| Discover the geographic<br>location(s) in which a<br>container's data is stored        | <b>GET Bucket location</b>     | <b>GET Container</b><br>cdmi_geographic_placement<br>_provided metadata item                                                                  |
|                                                                                        | (US and EU only)               | (Full ISO 3166 support)                                                                                                    |
| Get logging status                                                                     | <b>GET Bucket logging</b>      | GET logging queue metadata                                                                                                    |
| Get status for full featured<br>logging                                                |                                | GET logging queue metadata<br>(CDMI logging features much<br>richer functionality than S3)                                                    |
| Get status for lost data<br>notifications                                              | <b>GET Bucket notification</b> |                                                                                                    |
| Get status for full featured<br>notifications                                          |                                | GET notification queue metadata<br>(CDMI allows arbitrary<br>notifications based on "scopes",<br>which are similar to S3 bucket<br>policies.) |

**Table 1. Operational Summary**

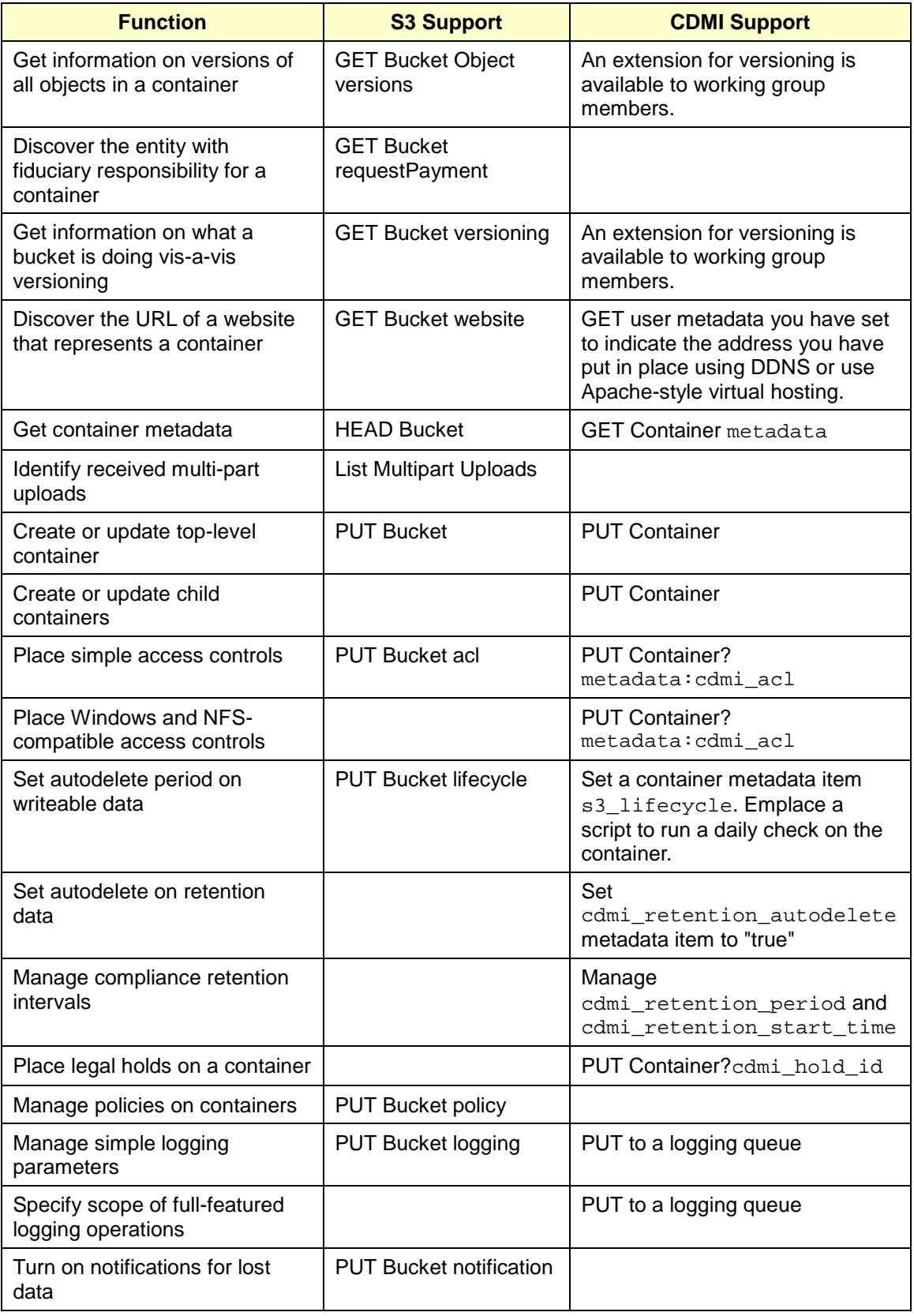

![](_page_8_Picture_256.jpeg)

![](_page_9_Picture_299.jpeg)

![](_page_10_Picture_127.jpeg)

## <span id="page-11-1"></span>**3 Capabilities**

CDMI uses the notion of *capabilities objects* to encapsulate the various behaviors and capabilities of a given class of storage. For example, a Platinum storage class might offer retention and autodeletion, while a Bronze one does not. A ReadOnly storage class will probably not support any sort of object or container deletion or modification, and so on.

A CDMI implementation that is capable of S3-like behavior must implement the following CDMI capabilities for the objects and containers in question (see [Table 2\)](#page-11-0). It may, of course, implement other functionality; however, discussion in this paper is limited to the functionality necessary to support S3-like activities.

In general, clients should check the relevant capabilities object to make sure that the capability for a given operation is both existent and "true" before performing an operation. As this adds a round trip to an operation if done every time a new location is accessed, an alternative, especially for container and object capabilities, may involve waiting to inspect a capability until an operational error is encountered.

N.B. "Support" for an operation, such as deleting an object, should not be confused with "permission" to perform the operation. Support is indicated by capabilities that are present and set to "true", while permission is controlled by Access Control Lists (ACLs).

<span id="page-11-0"></span>

| <b>Capability</b>            | <b>Description</b>                                                                                          |
|------------------------------|----------------------------------------------------------------------------------------------------|
| cdmi_dataobjects             | Indicates support for the CDMI data path                                                                    |
| cdmi_security_access_control | Indicates support for ACLs                                                                                  |
| cdmi_serialization_json      | Indicates support for JSON as a serialization format.<br>This is the only supported serialization.          |
| cdmi_query                   | Indicates support for query queues                                                                          |
| cdmi_query_regex             | Indicates support for query with regular expressions                                                        |
| cdmi_query_contains          | Indicates support for query with "contains"<br>expressions                                                  |
| cdmi_query_tags              | Indicates support for query with tag-matching<br>expressions                                                |
| cdmi_query_value             | Indicates support for query of value fields                                                                 |
| cdmi_notification            | Indicates support for notification queues                                                                   |
| cdmi_logging                 | Indicates support for logging queues                                                                        |
| cdmi_object_move_from_local  | (Not required for S3) Indicates support for moving CDMI<br>objects from URIs within the same storage system |
| cdmi_object_copy_from_local  | Indicates support for copying CDMI objects from URIs<br>within the same storage system                      |

**Table 2. System-Wide Capabilities (see CDMI 12.1.1)**

![](_page_12_Picture_201.jpeg)

Storage system metadata capabilities are found in the capabilities objects for domains, data objects, containers, and queues, as described in [Table 3.](#page-12-0)

<span id="page-12-0"></span>

| <b>Capability</b> | <b>Description</b>                                                                                         |
|-------------------|----------------------------------------------------------------------------------------------------|
| cdmi_acl          | Indicates support for ACLs                                                                                 |
| cdmi size         | Indicates that the cloud storage system generates a<br>"cdmi_size" metadata entry for each stored object   |
| cdmi_ctime        | Indicates that the cloud storage system generates a<br>"cdmi_ctime" metadata entry for each stored object  |
| cdmi atime        | Indicates that the cloud storage system generates a<br>"cdmi atime" metadata entry for each stored object  |
| cdmi_mtime        | Indicates that the cloud storage system generates a<br>"cdmi_mtime" metadata entry for each stored object  |
| cdmi acount       | Indicates that the cloud storage system generates a<br>"cdmi_acount" metadata entry for each stored object |
| cdmi mcount       | Indicates that the cloud storage system generates a<br>"cdmi_mcount" metadata entry for each stored object |

**Table 3. Storage System Metadata (see CDMI 12.1.2)**

Capabilities for data system metadata are found in the capabilities objects for data objects, domains, containers, and queues, i.e., in the same places as storage system metadata (see [Table 4\)](#page-12-1). The distinction between storage system metadata and data system metadata is therefore largely abstract.

**Table 4. Capabilities for Data System Metadata (see CDMI 12.1.3)**

<span id="page-12-1"></span>

| <b>Capability</b>                                 | <b>Description</b>                                                                                                    |
|---------------------------------------------------|----------------------------------------------------------------------------------------------------|
| cdmi_data_autodelete<br>cdmi_retention_autodelete | Indicates that the cloud storage system implements auto<br>deletion after the retention period expires. (Note: Some<br>versions of the spec erroneously call out both names in<br>separate places. Check both names, and if either one<br>exists and is set to "true", the capability is available.) |
| cdmi_data_retention                               | Required to support cdmi_data_autodelete                                                                                                    |
| cdmi_data_dispersion                              | Required to support geographic separation of data<br>copies                                                                                                    |

![](_page_13_Picture_190.jpeg)

Container capabilities are found in the capabilties objects on containers, as described in [Table 5.](#page-13-0)

<span id="page-13-0"></span>

| <b>Capability</b>                                                       | <b>Description</b>                                                                                                    |
|-------------------------------------------------------------------------|----------------------------------------------------------------------------------------------------|
| cdmi_create_container<br>(required on the top-level container<br>only). | Indicates that the cloud storage system supports<br>creating containers in this container                                                                                                    |
| cdmi_delete_container                                                   | Indicates that the container can be deleted                                                                                                    |
| cdmi_create_queue                                                       | Indicates that creating queues in the container is<br>supported                                                                                                    |
| cdmi_copy_queue                                                         | (Not required for S3) Indicates that a queue may be<br>created in the container that is a copy of another queue                                                                                                    |
| cdmi_move_queue                                                         | (Not required for S3) Indicates that a queue may be<br>moved from another location into this container                                                                                                    |
| cdmi_read_metadata                                                      | Indicates support for reading container metadata                                                                                                    |
| cdmi_modify_metadata                                                    | Indicates support for creating and modifying container<br>metadata                                                                                                    |
| cdmi_list_children                                                      | Indicates support for listing children of an existing<br>container                                                                                                    |
| cdmi_list_children_range                                                | (Not required for S3) Indicates support for partial listing<br>of children of an existing container, as specified by a<br>range description                                                                                                    |
| cdmi_create_dataobject                                                  | Indicates that objects may be created in this container.<br>One could reasonably ask how useful a container<br>without this capability could be. Rather than checking for<br>it up front, we recommend checking after an error is<br>returned on PUT. |
| cdmi_post_dataobject                                                    | Indicates that ordinary HTTP POST requests are<br>supported. In CDMI implementations based on FOSS<br>web servers such as Apache, this should work as<br>expected.                                                                                    |
| cdmi_create_container                                                   | (Not required for S3) Indicates support for nested<br>containers                                                                                                    |
| cdmi_delete_container                                                   | Indicates the container may be deleted                                                                                                    |
| cdmi_create_reference                                                   | Indicates that references can be created in this<br>container                                                                                                    |
| cdmi_copy_dataobject                                                    | Indicates that the container supports creation of new<br>objects by copying them from elsewhere in the system                                                                                                    |

**Table 5. Container Capabilities (see CDMI 12.1.5)**

![](_page_14_Picture_125.jpeg)

<span id="page-14-0"></span>[Table 6](#page-14-0) describes capabilities for data objects.

![](_page_14_Picture_126.jpeg)

![](_page_14_Picture_127.jpeg)

<span id="page-14-1"></span>[Table 7](#page-14-1) describes capabilities for queue objects.

![](_page_14_Picture_128.jpeg)

![](_page_14_Picture_129.jpeg)

### **4 Operational Details**

This section provides details on using CDMI to implement functionality similar to each of the S3 operations listed in section [3](#page-11-1) [Capabilities.](#page-11-1)

#### **4.1 Authentication**

CDMI 1.0.2 does not require any authentication beyond basic HTTP authentication. A "curl" command like this will work on servers that support it. (Alternatively, "jdoe:password" may be passed in using an Authorization header field (see RFC 2616 section 14.8).

% curl http://jdoe:password@10.100.3.5 GET /cs/classes/cs101/temp/ ...

But sending passwords in the clear is quite unsafe and should be avoided. CDMI servers are required to support TLS 1.0 at a minimum, and may support TLS 1.1 and 1.2. Therefore, the following is much preferable:

% curl https://jdoe:password@10.100.3.5 GET /cs/classes/cs101/temp/ ...

At present, the CDMI spec does not specify support for Kerberos, PKI, or other thirdparty or single signon technologies. Individual implementations may offer one or more of them; consult the documentation for the CDMI server you are using to determine whether these security features are available. You may, for example, be able to use an Authentication header field to pass in credentials that apply to these systems.

#### **4.2 Return Codes**

CDMI uses the return codes in [Table 8](#page-15-0) in one or more of the operations used in this paper. Subsequent listings of return codes from operations will omit the details shown here.

<span id="page-15-0"></span>

| <b>HTTP return codes</b> | <b>Response headers and body</b> | <b>Meaning</b>                                                                                                    |
|--------------------------|----------------------------------|----------------------------------------------------------------------------------------------------|
| 202 Accepted             | <none></none>                    | The object is being created.<br>Monitor the percentComplete<br>and completionStatus fields to<br>find out when to requery. |
|                          | X-CDMI-Specification-Version     | The highest version supported<br>by both client and server                                                                 |
|                          | Content-Type                     | application/cdmi- <type></type>                                                                                            |

**Table 8. Return Codes from HTTP Operations**

![](_page_16_Picture_187.jpeg)

![](_page_17_Picture_191.jpeg)

All operations may return a Location header if an object path is a CDMI reference (i.e., a soft link). Clients should use the URI in the Location header or message body as the real and cacheable address of the object (unless that is also a reference; caution must be exercised with references to detect cyclical references).

In the following detail tables, text in grey indicates content or fields that are outside the scope of CDMI but may be applicable based on HTTP semantics.

#### **4.3 Operations on Containers**

In CDMI, buckets are called *containers*. Unlike S3, most CDMI implementations allow containers to be nested, much as directories are in modern filesystems.

#### **4.3.1** *DELETE Bucket*

Deleting a CDMI container deletes it, all of its metadata, and all of its contained objects. In S3, a DELETE operation on a bucket will fail if everything in it hasn't been deleted first, but in CDMI it should succeed, saving you the work of first deleting everything in the container. The appropriate headers and expectations for request and response bodies are shown below.

![](_page_18_Picture_209.jpeg)

![](_page_18_Picture_210.jpeg)

![](_page_18_Picture_211.jpeg)

![](_page_18_Picture_212.jpeg)

#### <span id="page-18-2"></span>**4.3.2** *DELETE Bucket lifecycle*

S3 has a lifecycle control mechanism. One places a "lifecycle" on a bucket that specifies by which pattern to match objects and a time period that is equivalent to a retention period. Unlike enterprise retention systems, however, S3 allows one to update and delete buckets and objects in them that are under lifecycle control.

By contrast, CDMI uses a  $XAM-like<sup>2</sup>$  $XAM-like<sup>2</sup>$  $XAM-like<sup>2</sup>$  retention and compliance mechanism that is intended to be compliant with Sarbanes/Oxley and other compliance legislation. $3$  CDMI servers will not permit a retention period to be deleted or reset to a shorter interval than the one that already exists on an object. This constraint is the same one that is used by enterprise retention systems.

There is, therefore, no direct equivalent to a lifecycle in CDMI 1.0.2. If you use retention to emulate it, CDMI will not allow you to delete the retention interval. Therefore, this operation is not supported directly by CDMI.

 $\ddot{\phantom{a}}$ 

<span id="page-18-0"></span> $2$  XAM (the eXtensible Access Method) is a specification developed in SNIA, the Storage Networking Industry Organization. The spec has been retired, but its rich metadata schema has been incorporated, in large part, into CDMI.

<span id="page-18-1"></span> $3$  Due to the peculiarities of the law, it is not possible to affirm compliance. Instead, companies submit detailed compliance program plans incorporating various products and apply to have the program approved.

However, since CDMI supports nested containers, an alternative method can accomplish the same aims. Lifecycles are normally used to delete log files and other data that has a limited scope in time. By simply placing each day's files in a new container, it is possible to delete the files at the end of the lifecycle period by simply deleting the container.

Alternatively, if you use the method in section [4.3.19](#page-31-0) PUT Bucket lifecycle, deleting the user metadata item  $\text{``s3\; lifecycle''}$  from a container will have the desired effect, as the container will no longer match the daily query that you set up.

![](_page_19_Picture_189.jpeg)

![](_page_19_Picture_190.jpeg)

```
Request body
{
     "s3_lifecycle": {}
}
```
![](_page_19_Picture_191.jpeg)

#### **4.3.3** *DELETE Bucket policy*

There is no support in CDMI 1.0.2 for bucket policies. CDMI uses capabilities and an access control mechanism modeled on NFSv4's access control. See section [4.3.5](#page-20-0) on Bucket acls.

An extension to CDMI allowing use of the "scope" mechanism (section 19 of the spec) as an access policy mechanism may be a possibility for future work.

#### **4.3.4** *DELETE Bucket website*

Adding a new DNS entry is outside of the scope of CDMI. However, a CDMI PUT can be used to create a CDMI reference. See Object References in section 7.2 of CDMI. Deleting the reference is then equivalent to deleting a bucket website.

![](_page_20_Picture_150.jpeg)

![](_page_20_Picture_151.jpeg)

![](_page_20_Picture_152.jpeg)

![](_page_20_Picture_153.jpeg)

#### <span id="page-20-0"></span>**4.3.5** *GET Bucket acl*

CDMI ACLs are a superset of S3 ACLs. In S3, only READ, WRITE, READACF, WRITEACF, and FULLCONTROL permissions are available. Furthermore, you can only set ACLs on buckets.

CDMI, on the other hand, supports a rich set of permissions on both objects and containers, following the design of NFSv4. An ACL (which means "Access Control List") is composed of ACEs ("Access Control Entries"). Each ACE carries the information described in [Table 9.](#page-21-0)

#### **Table 9. ACE Entry Definitions**

<span id="page-21-0"></span>![](_page_21_Picture_188.jpeg)

<span id="page-21-1"></span>[Table 10](#page-21-1) displays the mapping between S3 and CDMI permissions.

| <b>S3 permission</b> | <b>CDMI permission flags and mask bits</b>                                                                                                    |
|----------------------|----------------------------------------------------------------------------------------------------|
| <b>READ</b>          | OBJECT_INHERIT, READ_OBJECT (object only), LIST_CONTAINER<br>(bucket only), READ_METADATA, EXECUTE, READ_ATTRIBUTES                                                                                                    |
| WRITE                | OBJECT_INHERIT, WRITE_OBJECT (object only), ADD_OBJECT<br>(bucket only), WRITE METADATA, DELETE OBJECT,<br>WRITE ATTRIBUTES                                                                                                    |
| READACF              | READ ACL                                                                                                    |
| WRITEACF             | WRITE ACL                                                                                                    |
| FULLCONTROL          | READ OBJECT, LIST CONTAINER, WRITE OBJECT,<br>ADD OBJECT, APPEND DATA, ADD SUBCONTAINER,<br>READ METADATA, WRITE METADATA, EXECUTE,<br>DELETE OBJECT, DELETE SUBCONTAINER, READ ATTRIBUTES,<br>WRITE ATTRIBUTES, WRITE RETENTION,<br>WRITE RETENTION HOLD, DELETE, READ ACL, WRITE ACL,<br>WRITE OWNER |

**Table 10. Mapping Between S3 and CDMI Permissions**

Refer to section 16.1 of the 1.0.2 spec for more information.

ACLs can be "inherited" in CDMI. When a CDMI object is accessed, CDMI traverses up the container hierarchy to the root, collecting all ACLs that apply to the object and building a virtual ACL that represents the mathematical union of all the applicable ACLs in the hierarchy. In this case, the union is all of the ACEs in which the identifier is the user making the request or a group that contains the user or one of the groups. Because containers may be nested and ACLs set on both child objects and child containers, various flags can be set to control whether a child inherits a specific ACE from the parent (see the aceflags above).

ACLs are admittedly complex, but as CDMI largely copies the NFSv4 ACL mechanism and NFSv4 ACLs were patterned after Windows ACLs, a rich body of literature is available online regarding their use.

The following example GETs the ACL (which in this case happens to be the default ACL mandated by the spec) on a top-level container (the equivalent of a bucket). You must have READ\_ACL permission on the container.

![](_page_22_Picture_115.jpeg)

![](_page_22_Picture_116.jpeg)

![](_page_22_Picture_117.jpeg)

![](_page_22_Picture_118.jpeg)

![](_page_23_Picture_203.jpeg)

#### **4.3.6** *GET Bucket lifecycle*

There is no direct equivalent to a lifecycle in CDMI 1.0.2 (see section [4.3.2](#page-18-2) DELETE Bucket lifecycle for more discussion).

If you use the method in section [4.3.19](#page-31-0) PUT Bucket lifecycle, fetching the user metadata item "s3\_lifecycle" from a container will show the lifecycle that has been placed on the container. Remember that the server does not automatically delete anything marked with this method. You are responsible for setting up a daily batch job to do that.

The following request will fetch the lifecycle.

![](_page_23_Picture_204.jpeg)

![](_page_23_Picture_205.jpeg)

![](_page_24_Picture_172.jpeg)

![](_page_24_Picture_173.jpeg)

![](_page_24_Picture_174.jpeg)

#### **4.3.7** *GET Bucket policy*

There is no support in CDMI 1.0.2 for bucket policies. CDMI uses capabilities and an access control mechanism modeled on NFSv4's access control. See section [4.3.5](#page-20-0) on GET Bucket acls.

An extension to CDMI allowing use of the "scope" mechanism (section 19 of the spec) as an access policy mechanism may be a possibility for future work.

#### **4.3.8** *GET Bucket location*

If the server supports geographic placement, as indicated by the cdmi geographic placement capability, the following request will return the geographic placements previously requested. This is not quite the same as an indication of where the data actually is sitting—cloud systems need to be able to manage that to meet shifting load and other constraints. Instead, indicates which locations are acceptable and which are not. See Table 118 in the spec.

Note that CDMI has the ability to specify geographic regions in which data should *not* be stored.

![](_page_25_Picture_185.jpeg)

![](_page_25_Picture_186.jpeg)

![](_page_25_Picture_187.jpeg)

![](_page_25_Picture_188.jpeg)

#### **4.3.9** *GET Bucket logging*

CDMI supports logging in some depth, using logging queues, and a full discussion of it would be a whitepaper in its own right. To summarize, logging queues can be

instantiated on object operations, security events, and data management events. The entries in logging queues contain more information than the entries in notification queues. Please refer to chapter 20 of the CDMI spec.

![](_page_26_Picture_152.jpeg)

![](_page_26_Picture_153.jpeg)

![](_page_26_Picture_154.jpeg)

![](_page_26_Picture_155.jpeg)

![](_page_27_Picture_146.jpeg)

#### **4.3.10** *GET Bucket notification*

CDMI supports notification queues, which are similar to logging queues but do not contain as much information. They are intended for management clients that need to know when objects in the system change. People familiar with CIM or SMI-S would call them lifecycle indications. See chapter 21 in the spec.

S3, however, only supports one notification, which is that data loss has occurred. There is no support in CDMI for this idea.

#### **4.3.11** *GET Bucket Object versions*

CDMI 1.02 does not support versioning. There is a versioning extension under consideration in the working group.

#### **4.3.12** *GET Bucket requestPayment*

CDMI does not support the concept of a third party responsible for payment of fees. This is determined out of band with the CDMI service provider.

#### **4.3.13** *GET Bucket versioning*

CDMI 1.02 does not support versioning. There is a versioning extension under consideration in the working group.

#### **4.3.14** *GET Bucket website*

Manipulating DNS entries is outside of the scope of CDMI. However, a CDMI PUT can be used to create a CDMI Reference. See Object References in section 7.2 of the CDMI spec. Accessing the reference provides a similar kind of redirection to a bucket website.

![](_page_28_Picture_155.jpeg)

![](_page_28_Picture_156.jpeg)

![](_page_28_Picture_157.jpeg)

![](_page_28_Picture_158.jpeg)

#### **4.3.15** *HEAD Bucket*

CDMI does not support the HEAD operation, but it can be easily emulated by simply fetching a container's metadata.

![](_page_28_Picture_159.jpeg)

![](_page_28_Picture_160.jpeg)

#### **Request body**

<none>

![](_page_29_Picture_188.jpeg)

#### **4.3.16** *List Multipart Uploads*

CDMI supports multipart uploads via the X-CDMI-Partial header and the RFC 2616 Range and other headers. There is, at present, no support for upload identifiers such as those that S3 returns. The client is responsible for tracking which partial uploads have been acknowledged as successful by the server.

#### **4.3.17** *PUT Bucket*

In S3, an ACL can be specified at the time a bucket is created.

When a container is created in CDMI, it inherits the ACL of the parent container. To modify the ACL, follow the directions in the next section.

The create operation is a simple PUT with no request body. The container name MUST end with a forward slash ("/").

![](_page_29_Picture_189.jpeg)

![](_page_30_Picture_167.jpeg)

![](_page_30_Picture_168.jpeg)

![](_page_30_Picture_169.jpeg)

#### **4.3.18** *PUT Bucket ACL*

To put an ACL on a bucket you must have knowledge of user and group names. You can get these by querying the domain in which you are working. You may need to contact a cloud administrator if you don't know this.

To place an ACL on a container, construct a JSON object containing an array of ACEs per section 16.1 of the spec. In this example, "OWNER@" and "AUTHENTICATED@" are special wildcards, meaning the owner of the object and any authenticated user, respectively.

The order of ACEs in an ACL is important. Normally DENY ACEs are placed first, and ALLOW ACEs after. There is one exception: suppose jdoe is a member of the group birthday and you want to allow her access to a secret birthday party planning document and prevent others in the group from seeing it. In that case, an ALLOW ACE for jdoe should come before a DENY ACE for the group birthdays.

In general, good practice is to place any DENY ACEs you wish to add at the head of the ACL list and any ALLOW ACEs at the end of the list, preserving the existing order of entries intact.

![](_page_30_Picture_170.jpeg)

![](_page_31_Picture_162.jpeg)

```
Request body
{
   "cdmi_acl":
  \sqrt{2} {
        "acetype": "ALLOW",
       "identifier": "OWNER@",
       "aceflags": "OBJECT_INHERIT, 
                      CONTAINER_INHERIT",
       "acemask": "ALL_PERMS"
     },
     {
       "acetype": "ALLOW",
       "identifier": "AUTHENTICATED@",
       "aceflags": "OBJECT_INHERIT, 
                      CONTAINER_INHERIT",
       "acemask": "READ"
     }
   ]
}
```
![](_page_31_Picture_163.jpeg)

#### <span id="page-31-0"></span>**4.3.19** *PUT Bucket lifecycle*

There is no direct equivalent to a lifecycle in CDMI 1.0.2 (see section 4.3.2). To do the equivalent, first determine whether the objects you wish to place under lifecycle control will ever need to be updated. If they are video surveillance files or some other kind of log, it may actually be advantageous to use CDMI retention, as that will actively prevent changes to them—a desirable feature in a log store.

Alternatively, for logs and other things that can be deleted after a fixed period of time, it may be convenient to simply rename their container each day and create a new one. CDMI deletes all the objects in a container when it is deleted, so a single operation at expiration time deletes many log files.

If you need more than that, you can put a user-defined metadata item on the files on which you want to place a lifecycle. You'll need to create a query queue that has a scope that matches the objects on which you want to put a lifecycle and then dequeue and perform the following operation on each object in the queue. In addition, you'll need to set up a cron job or the equivalent to run once a day, recreate the query queue, and examine the s3 lifecycle metadata item and delete the object if it is time (see sections 11.2 of the spec and [4.4.6](#page-39-0) and [4.4.1](#page-36-0) in this document).

![](_page_32_Picture_181.jpeg)

![](_page_32_Picture_182.jpeg)

![](_page_32_Picture_183.jpeg)

![](_page_32_Picture_184.jpeg)

#### **4.3.20** *PUT Bucket policy*

There is no support in CDMI 1.0.2 for bucket policies. CDMI uses capabilities and an access control mechanism modeled on NFSv4's access control. See section [4.3.5](#page-20-0) on Bucket acls.

An extension to CDMI allowing use of the "scope" mechanism (section 19 of the spec) as an access policy mechanism may be a possibility for future work.

#### <span id="page-33-0"></span>**4.3.21** *PUT Bucket logging*

CDMI supports a richer set of logging and notification operations than S3; it does not, however, document the concept of a data loss notification (possibly because its architects are from the enterprise storage space where data loss is not an option). The possibilities are encapsulated in the queue object type.

![](_page_33_Picture_173.jpeg)

![](_page_33_Picture_174.jpeg)

![](_page_33_Picture_175.jpeg)

![](_page_34_Picture_237.jpeg)

This has only been one example of creating a logging queue. For more discussion, see sections 18 and 20 of the CDMI spec.

#### **4.3.22** *PUT Bucket notification*

CDMI supports notification queues, which are similar to logging queues but do not contain as much information. They are intended for management clients that need to know when objects in the system change. People familiar with CIM or SMI-S would call them lifecycle indications. See chapter 21 in the spec.

S3, however, only supports one notification, which is that data loss has occurred. There is no support in CDMI for this idea.

However, CDMI supports a rich set of notification functionality. Notifications are mainly different from logging in that you are able to specify exactly what information gets sent in the notification. Please see sections 18 and 21 of the spec for more information.

#### **4.3.23** *PUT Bucket requestPayment*

CDMI does not support the concept of a third party that is responsible for payment of fees. This is determined out of band with the CDMI service provider.

#### **4.3.24** *PUT Bucket versioning*

CDMI 1.02 does not support versioning in the version 1 spec. There is a versioning extension under consideration in the working group.

#### **4.3.25** *PUT Bucket website*

Adding a new DNS entry is outside of the scope of CDMI and should be done using Dynamic DNS (DDNS). However, a CDMI PUT to an available address on the server, ending in "?", will create a CDMI Reference.

![](_page_35_Picture_133.jpeg)

![](_page_35_Picture_134.jpeg)

![](_page_35_Picture_135.jpeg)

![](_page_36_Picture_186.jpeg)

#### **4.4 Operations on Objects**

#### <span id="page-36-0"></span>**4.4.1** *DELETE Object*

Deleting an object requires DELETE\_OBJECT privilege on its parent container and WRITE\_METADATA privilege on the object (see Table 116 – ACE Bit Masks – in the 1.0.2 spec).

![](_page_36_Picture_187.jpeg)

![](_page_36_Picture_188.jpeg)

![](_page_36_Picture_189.jpeg)

![](_page_36_Picture_190.jpeg)

#### **4.4.2** *Delete Multiple Objects*

Deletion of multiple objects must be done one by one in CDMI unless they are grouped in a container. In that case, successfully deleting the container will delete the objects in the container as well.

This fact may encourage you to create containers for grouping data that you know will be deleted at some point. You can still access objects via object id.

A jobs extension under consideration in the Working Group provides another method for managing bulk deletion.

#### **4.4.3** *GET Object*

GETting and object via CDMI returns the object and all the metadata that the principal making the query has privilege to access. To receive just the object's "body," query the "value" component of the object.

![](_page_37_Picture_155.jpeg)

![](_page_37_Picture_156.jpeg)

![](_page_37_Picture_157.jpeg)

![](_page_37_Picture_158.jpeg)

![](_page_38_Picture_165.jpeg)

GETting an object without request headers is equivalent to a non-CDMI GET and returns the "value" component of the object.

You can get portions of an object. See spec section 8.4.8 for examples.

#### **4.4.4** *GET Object ACL*

To read an ACL, simply specify the "metadata:cdmi\_acl" location in the query

![](_page_38_Picture_166.jpeg)

![](_page_38_Picture_167.jpeg)

![](_page_38_Picture_168.jpeg)

![](_page_38_Picture_169.jpeg)

![](_page_39_Picture_178.jpeg)

#### **4.4.5** *GET Object torrent*

CDMI does not support BitTorrent downloads. A vendor wishing to support them would very likely store the URI of the associated torrent in a field in the object's metadata:torrentURI field. In this case, a GET to <objectpath>?metadata:torrentURI would return the URI to use for the download.

#### <span id="page-39-0"></span>**4.4.6** *HEAD Object*

CDMI does not directly support the HEAD operation, but the equivalent can be done by just GETting the object's metadata.

![](_page_39_Picture_179.jpeg)

![](_page_39_Picture_180.jpeg)

![](_page_40_Picture_200.jpeg)

![](_page_40_Picture_201.jpeg)

![](_page_40_Picture_202.jpeg)

#### **4.4.7** *POST Object*

CDMI uses the POST operation differently from S3. In CDMI, it is used to create objects that do not have paths (just object IDs in a flat namespace). S3 uses POST in the more traditional sense, allowing HTTP headers to be passed as form fields from browserbased applications. There is no support for this as a CDMI operation, but a non-CDMI POST should work as expected, providing the cdmi post dataobject capability is present.

#### <span id="page-41-0"></span>**4.4.8** *PUT Object*

CDMI offers support for object updates (by specifying a byte range, e.g., myObject?value:1048576-1081344). S3 does not have this capability. So, when you PUT an object to S3, it is effectively always a new copy unless you are using versioning.

Other than that, the two systems operate similarly.

![](_page_41_Picture_194.jpeg)

![](_page_41_Picture_195.jpeg)

```
Request body (optional fields are in grey)
{
     "mimetype" : "text/html",
    "metadata" : \{ <user metadata> \}, "domainURI" : "/cs/",
     "copy" : "/cs/prof/mrc/cs101/1.htm",
      "move" : "/cs/prof/mrc/cs101/tmp.htm",
      "value" : "<escaped utf-8 string>",
      "valuetransferencoding" : [ "utf-8" ]
}
                                                      Notes: mimetype is set to 
                                                      "text/plain" if not supplied. 
                                                      The domain of the parent 
                                                      container is used by default. Only 
                                                      one of copy, move, or value can be 
                                                      specified.
                                                      The order of the fields does not 
                                                      matter.
```
![](_page_41_Picture_196.jpeg)

![](_page_42_Picture_177.jpeg)

#### <span id="page-42-0"></span>**4.4.9** *PUT Object acl*

S3 allows you to set ACLs using request headers. CDMI does not support this, but it does support a complete NFSv4- and Windows-compatible ACL structure. See section [4.4.9](#page-42-0) for more detail.

![](_page_42_Picture_178.jpeg)

![](_page_42_Picture_179.jpeg)

```
Request body
{
   "cdmi_acl":
  \mathbf{r} {
        "acetype": "ALLOW",
        "identifier": "OWNER@",
        "acemask": "ALL_PERMS"
     },
     {
        "acetype": "ALLOW",
        "identifier": "cs101",
        "acemask": "READ"
     }
   ]
}
```
![](_page_43_Picture_172.jpeg)

#### **4.4.10** *PUT Object - Copy*

To copy an object from one address to another in CDMI, use the "copy" field in the request body, as implied in section [4.4.8.](#page-41-0)

![](_page_43_Picture_173.jpeg)

![](_page_43_Picture_174.jpeg)

![](_page_44_Picture_193.jpeg)

![](_page_44_Picture_194.jpeg)

![](_page_44_Picture_195.jpeg)

![](_page_45_Picture_176.jpeg)

#### <span id="page-45-0"></span>**4.4.11** *Initiate Multipart Upload*

CDMI supports multipart upload using the standard mechanisms of HTTP for doing so, with an additional header ("X-CDMI-Partial") indicating to CDMI whether the upload is complete.

Suppose we need to upload a file in three parts, with byte ranges 0-99, 100-199 and 200-299. (These are small byte ranges in the example; real ranges would likely be much larger). The following three queries accomplish this:

```
PUT /cs/cs101/lesson1/mpfile.txt HTTP/1.1
X-CDMI-Specification-Version "1.0.1, 1.0.2"
Accept "application/cdmi-object"
Content-Type "application/cdmi-object"
X-CDMI-Partial "false"
Range 0-99
\{ "value" : "<100 bytes of data"
}
PUT /cs/cs101/lesson1/mpfile.txt HTTP/1.1
X-CDMI-Specification-Version "1.0.1, 1.0.2"
Accept "application/cdmi-object"
Content-Type "application/cdmi-object"
X-CDMI-Partial "false"
Range 100-199
\{ "value" : "<100 bytes of data"
}
PUT /cs/cs101/lesson1/mpfile.txt HTTP/1.1
X-CDMI-Specification-Version "1.0.1, 1.0.2"
Accept "application/cdmi-object"
Content-Type "application/cdmi-object"
X-CDMI-Partial "true"
Range 200-299
{
     "value" : "<100 bytes of data"
}
```
The response codes, headers, and body are identical to those of an ordinary PUT as documented in section [4.4.8.](#page-41-0)

#### **4.4.12** *Upload Part*

To upload any part except the last one, specify the location of the part in the object using the HTTP Range header and an X-CDMI-Partial header set to "false". The example in section [4.4.11](#page-45-0) shows this. Note that the ranges are not required to be sent or received in byte range order.

#### **4.4.13** *Upload Part - Copy*

CDMI v1.0.2 does not support partial object copy. The "Copy Range" extension provides this functionality.

#### **4.4.14** *Complete Multipart Upload*

During a multipart upload, the object's existence and metadata are visible, but the value is not. To tell the server that the upload is complete and expose the value, set the X-CDMI-Partial header to "true". This can be seen in the example in section [4.4.11.](#page-45-0)

#### **4.4.15** *Abort Multipart Upload*

To abort a multipart upload in CDMI, DELETE the object. There is no "rollback" mechanism for "undoing" the uploads made so far. The versioning mechanism, if offered by the CDMI vendor, could be used to provide a rollback.

#### **4.4.16** *List Parts*

CDMI 1.0.2 does not support listing of partial uploads. The client is responsible for tracking them and ensuring that normal responses are received for all parts.

## **5 Acknowledgements**

Thanks go to many members of the SNIA Green Technical Working Group and to the following individuals and companies in particular:

- David Slik NetApp
- Mark Carlson Oracle
- Doug Davis IBM
- Tong Li IBM